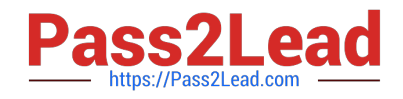

# **1Z0-160Q&As**

Oracle Database Cloud Service

# **Pass Oracle 1Z0-160 Exam with 100% Guarantee**

Free Download Real Questions & Answers **PDF** and **VCE** file from:

**https://www.pass2lead.com/1z0-160.html**

100% Passing Guarantee 100% Money Back Assurance

Following Questions and Answers are all new published by Oracle Official Exam Center

**C** Instant Download After Purchase

- **83 100% Money Back Guarantee**
- 365 Days Free Update
- 800,000+ Satisfied Customers

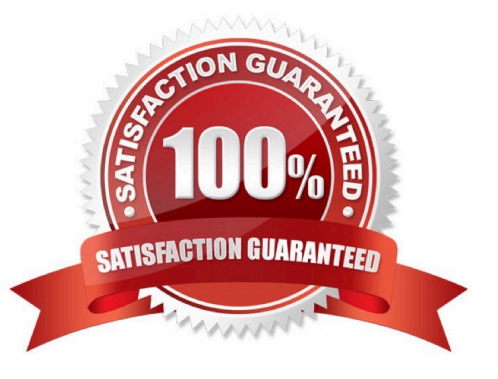

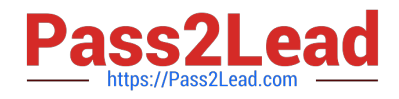

## **QUESTION 1**

Oracle provides additional web-based tools for monitoring Database as a Service (DBaaS) instances. One of the tools is DBaaS Monitor Console.

Which user would you have to log in as to use this tool?

A. dbsnmp

B. sys

- C. dbaas\_monitor
- D. sysman

Correct Answer: C

Explanation:

To access Oracle DBaaS Monitor when the HTTPS port is unblocked:

1.

Open the Oracle Database Cloud Service console.

2.

From the menu for the deployment, select Open DBaaS Monitor Console.

A window prompting you for your user name and password is displayed.

3.

Enter dbaas monitor as the user name and the password specified during the database deployment creation process, and then click OK.

References: Using Oracle Database Cloud Service (February 2017), 10-2

https://docs.oracle.com/en/cloud/paas/database-dbaas-cloud/csdbi/using-oracle-database-cloudservice.pdf

### **QUESTION 2**

Which command would you execute to perform DBaaS recovery with the latest backup?

- A. dbaascli rec -args -latest
- B. dbaascli orec -args -latest
- C. dbaascli rec -args -last
- D. dbaascli orec -args -last

Correct Answer: B

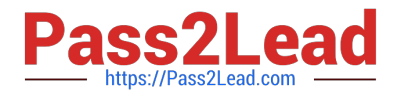

Explanation:

dbaascli orec latest command restores the most recent backup and performs complete recovery.

References: https://docs.oracle.com/en/cloud/paas/database-dbaas-cloud/csdbi/dbaascli.html

#### **QUESTION 3**

You created a Database Deployment. This action also created a virtual machine and configured it for the Database Deployment. It also created two user accounts. One of the users is opc.

Which three functions can the opc user perform?

- A. dropping the database instance
- B. any operation that can be performed by a root user
- C. database tuning
- D. database backup and recovery by using the cloud tool
- E. administrative operations on the virtual machine
- F. operations any user with root access can perform
- Correct Answer: DEF

Explanation:

Opc is the system administrator account you use to connect to the compute node using SSH. This user

can use the sudo command to perform operations that require root-user access.

Connect as the user opc to perform operations that require root access to the compute node, such as

backing up or patching; this user can use the sudo command to gain root access to the compute node.

Incorrect Answers:

B: The root user is the root administrator for the system. You do not have direct access to this account. To perform operations that require root-user access, use the sudo command as the opc user.

References: https://docs.oracle.com/en/cloud/paas/database-dbaas-cloud/csdbi/linux-user-accountsrac.html

Using Oracle Database Cloud Service (February 2017), page 5-3

https://docs.oracle.com/en/cloud/paas/database-dbaas-cloud/csdbi/using-oracle-database-cloudservice.pdf

#### **QUESTION 4**

Which three consoles can be accessed from the Oracle Database Deployment page?

A. Database Express Manager Console

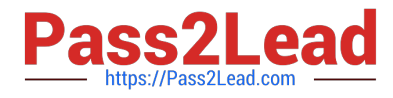

- B. OPC Console
- C. Application Express Console
- D. User Console
- E. Storage Container Console
- F. DBaaS Monitor Console

Correct Answer: ACD

### **QUESTION 5**

You want to use traditional GUI tools on a Database as a Service (DBaaS) instance. You have configured PuTTY and SSH sessions.

What two things would you need to configure?

- A. X server program
- B. VPN connection
- C. X11 forwarding
- D. Remote Desktop Connection
- Correct Answer: CD

Explanation:

The key benefits of using X11 over SSH is:

Server can have less packages installed.

None of the desktop packages and services need to be installed (such as CUPS, Bluetooth, and Network

Manager). Freeing CPU and Memory on the server.

User accesses server over a secure connection. Graphics are tunneled over SSH.

Incorrect Answers:

A: With X11 forwarding over SSH you don\\'t even need the xhost command installed on the system. It is not needed.

References: https://access.redhat.com/discussions/682743

[Latest 1Z0-160 Dumps](https://www.pass2lead.com/1z0-160.html) [1Z0-160 Practice Test](https://www.pass2lead.com/1z0-160.html) [1Z0-160 Braindumps](https://www.pass2lead.com/1z0-160.html)